# Putting your Regression Model to the Test

If it's possible to prove it wrong You're going to want to know before too long You'll need a test - from Put it to the Test by They Might Be Giants

### You have Fit a Model. Now...

- 1. Can you really use this model fit?
- 2. Does your model explain variation in the data?
- 3. Are your coefficients different from 0?
- 4. How much variation is retained by the model?
- 5. How confident can you be in model predictions?

Assumptions of Ordinary Least Squares Regression

### Assumptions of Ordinary Least Squares Regression

 $par($ *mfrow* =  $c(2, 3)$ )  $plot(wolf ln, which = 1:5, cex.axis = 1.4)$ 

Obs. number

2 4 6 −2 Residuals vs Fitted −2 0 2 1 2 Normal Q−Q 2 4 6 0.0 0.5 1.0 1.5 Standardized residuals Scale−Location 5 15 0.00 0.10 Cook's distance Cook's distance 3 7 0.00 0.15 −1 1 2 Standardized residuals Cook's distance 0.5 Residuals vs Leverage

- $\blacktriangleright$  Linearity
- $\blacktriangleright$  Normality
- $\triangleright$  Results are not driven by outliers

# Is Anything Systematically Wrong?

### Are the Residuals Normal?

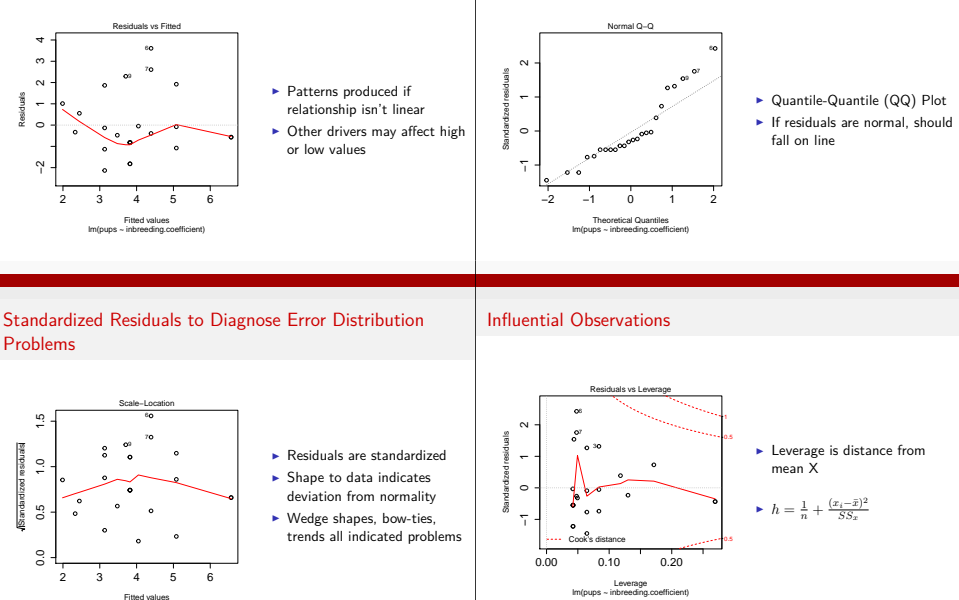

lm(pups ~ inbreeding.coefficient)

### Influential Observations

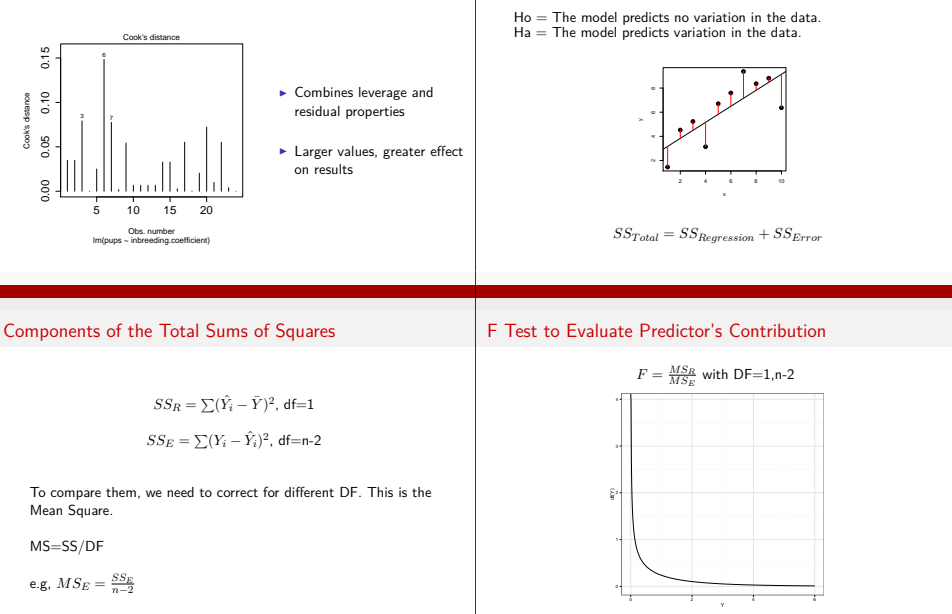

1-Tailed Test

Testing the Model

# F-test Example: Wolves

**anova**(wolf\_lm)

## Analysis of Variance Table ## ## Response: pups ## Df Sum Sq Mean Sq F value Pr(>F)<br>## inbreeding.coefficient 1 29.9 29.90 12.9 0.0016 ## inbreeding.coefficient  $1$  29.9 29.90<br>## Besiduals 22.51.1 2.32 22 51.1 2.32

### Error in the Slope Estimate

$$
SE_b = \sqrt{\frac{MS_E}{SS_X}}
$$

$$
95\% \text{ Cl} = b \pm t_{\alpha(2),df} SE_b
$$

Assessing the Slope

#### Coefficient of Determination

 $R^2$  = The porportion of Y is predicted by X.

$$
R^2 = \frac{SS_{regression}}{SS_{total}}
$$

$$
= 1 - \frac{SS_{regression}}{SS_{error}}
$$

$$
t_b = \frac{b - \beta_0}{SE_b}
$$
  
DF=n-2

# The "Obese N"

High sample size can lead to a low p-value, even if no association exists

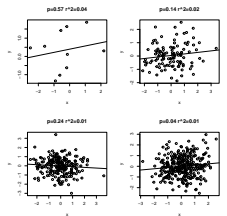

# Sample Size and *<sup>R</sup>*<sup>2</sup>

High sample size can lead to a low  $R^2$  if residual SD is high relative to slope

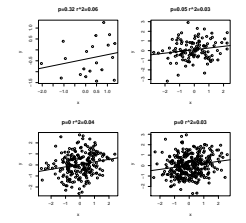

# Example: Wolf Pups

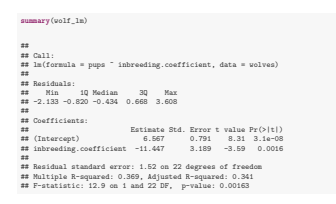

### Exercise: Pufferfish Mimics & Predator Approaches

- $\blacktriangleright$  Fit the pufferfish data
- **Fyaluate whether it meets** assumptions
- $\blacktriangleright$  Evaluate Ho and how well this model explains the data

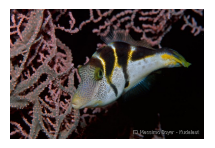

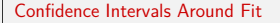

### Confidence Intervals Around Fit

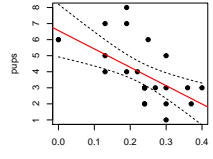

inbreeding.coefficient

Accomodates uncertainty in slope & intercept

Confidence Intervals Around Prediction

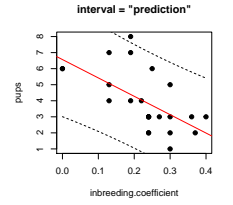

Remember: Extrapolation beyond range of data is bad practice

**plot**(pups ˜ inbreeding.coefficient, data=wolves, pch=19) **abline**(wolf\_lm, col="red", lwd=2) predFrame <- **data.frame**(inbreeding.coefficient=**seq**(0,0.4,.01)) predFitConf <- **predict**(wolf\_lm, newdata=predFrame, interval="confidence") **matlines**(predFrame, predFitConf[,2:3], type="l", lty=2, col="black")

### Testing the Effect of Removing Outliers

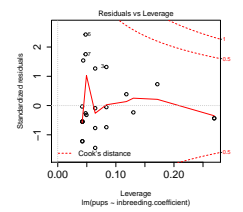

### Testing the Effect of Removing Outliers

wolf\_lm\_sub <- **lm**(pups ˜ inbreeding.coefficient, data=wolves, subset=-**<sup>c</sup>**(6,7,3))

#another way wolf\_lm\_sub <- **update**(wolf\_lm, subset=-**<sup>c</sup>**(6,7,3))

Comparing Two Slopes

$$
Ho: \beta_1 = \beta_2
$$

$$
t = \frac{(b_1 - b_2) - (\beta_1 - \beta_2)}{SE_{b1 - b2}}
$$

$$
df = n1 - 2 + n2 - 2
$$

Comparing Two Slopes

### Comparing Two Slopes

$$
SE_{b1-b2} = \sqrt{\frac{MSE_p}{SS_{X1}} + \frac{MSE_p}{SS_{X2}}}
$$

$$
MSE_p = \frac{SSE_1 + SSE_2}{DF}
$$

wolf\_lm\_sub <- **lm**(pups ˜ inbreeding.coefficient, data = wolves,  $\text{subset} = -c(6, 7, 3)$ 

# another way wolf\_lm\_sub <- **update**(wolf\_lm, subset = -**c**(6, 7, 3))

# Comparing Two Slopes

```
#get anova tables for later extraction of MSE
a1 <- anova(wolf_lm)
a2 <- anova(wolf_lm_sub)
#We'll need Sums of Squres from each set of X's
with(wolves, {
  ss1 <<- sum((inbreeding.coefficient -
              mean(inbreeding.coefficient))ˆ2)
 ss2 <<- sum((inbreeding.coefficient[-c(6,7,3)] -
              mean(inbreeding.coefficient[-c(6,7,3)]))ˆ2)
})
```
### Comparing Two Slopes

```
# calculate the DF
df <- nrow(wolves) * 2 - 3 - 4
```

```
# calcaulate the mean square pooled error
msp <- (a1[2, 3] + a2[2, 3])/(df)
```

```
# calculate the SE of the difference
sep <- sqrt(msp/ss1 + msp/ss2)
```
# calculate t t <- (**coef**(wolf\_lm)[2] - **coef**(wolf\_lm\_sub)[2])/sep

# get the p value **pt**(t, df) \* 2

## inbreeding.coefficient 0.01322

Exercise: Pufferfish Mimics & Predator Approaches

- $\blacktriangleright$  Check confidence and prediction intervals of the puffer fit
- $\blacktriangleright$  Evaluate the effect of dropping outliers
- $\blacktriangleright$  Challenge: write a function to compare slopes from two different lms

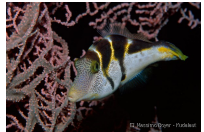